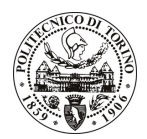

## **POLITECNICO DI TORINO**

### Avviso di procedura per il conferimento di un incarico individuale di collaborazione coordinata e continuativa presso l'Area Gestione Didattica per lo svolgimento di attività di "Progetto SIPD - Scuola Interpolitecnica di Dottorato"

### cod. 99/10/CC

### Il Responsabile del Servizio Risorse Umane e Organizzazione

#### **Avvisa**

Art. 1 **Oggetto** 

È indetta una procedura di valutazione comparativa per l'affidamento temporaneo di un incarico individuale di collaborazione coordinata e continuativa a personale esterno di particolare e comprovata specializzazione universitaria presso l'Area Gestione Didattica per lo svolgimento di attività di "Progetto SIPD - Scuola Interpolitecnica di Dottorato".

Il progetto, finanziato dal MiUR e gestito in comune tra i Politecnici di Torino, Bari e Milano, ha l'obiettivo di contribuire ad una più elevata qualificazione di un gruppo selezionato di dottorandi di particolare merito attraverso percorsi di formazione integrati e di proporre dottorati di ricerca di alta qualificazione nelle aree che i tre Atenei considerano strategiche. Il Politecnico di Torino è l'ente coordinatore di tale progetto, incaricato pertanto di gestire per conto dei tre partner le relazioni con il Ministero, ricevere i finanziamenti e ripartirli tra gli Atenei in seguito al pervenimento e verifica delle relazioni sulle iniziative realizzate e i risultati conseguiti ed i rendiconti delle somme impegnate e di quelle effettivamente spese, provvedere al monitoraggio dei dati progettuali ed alla rendicontazione al Ministero, coordinare l'attività svolta nelle tre sedi, mantenendo inoltre i contatti con gli esperti internazionali del Consiglio Scientifico, pubblicizzare l'iniziativa e curarne le azioni di rappresentanza e promozione, provvedere a quanto necessario per il funzionamento della Scuola e per la realizzazione delle attività.

Per la realizzazione di tale progetto è opportuna la presenza di una figura che affianchi il Direttore della Scuola nei diversi aspetti della gestione organizzativa e del coordinamento amministrativo e finanziario e si interfacci in modo mirato con i vari attori coinvolti nell'iniziativa (Ministero, Atenei partner, organi di governo della Scuola, dottorandi) e che si sappia occupare della gestione dei finanziamenti aggiuntivi per la mobilità nazionale ed internazionale di cui dispongono gli studenti interpolitecnici, nonché organizzare l'annuale incontro con il Consiglio Scientifico internazionale.

Competenze professionali richieste:

- conoscenza della normativa universitaria ed in particolare di quella inerente la gestione del progetto Scuola Interpolitecnica e dei Regolamenti di Ateneo ad essa attinenti (Regolamento in materia di dottorato, Regolamento per le missioni);
- capacità di comunicare efficacemente verso l'esterno in italiano ed in inglese gli obiettivi della Scuola soprattutto attraverso i siti web specializzati per l'alta formazione;
- capacità di interfacciarsi con il Ministero e con gli Atenei partner per la redazione del rendiconto finanziario e scientifico:
- capacità di supportare i dottorandi coinvolti nelle diverse fasi della loro carriera secondo quanto stabilito dai Regolamenti della SIPD (iscrizione, predisposizione piani di studio e loro approvazione da parte del Consiglio Scientifico, svolgimento dell'attività all'estero, pratiche per il rimborso delle spese sostenute per l'attività di formazione e ricerca in Italia e all'estero, organizzazione degli esami finali);
- buona conoscenza della lingua inglese.

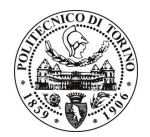

# **POLITECNICO DI TORINO**

Modalità di realizzazione:

Autonomia nella gestione delle attività, avendo come struttura di riferimento l'Unità Formazione III Livello (Area GESD - Servizio Formazione Superiore) e come referente il relativo Responsabile.

La durata dell'incarico sarà pari a 2 anni e il compenso lordo complessivo è pari a € 44.000,00.

Luogo della prestazione sarà la Scuola Interpolitecnica di Dottorato del Politecnico di Torino, corso Duca degli Abruzzi 24.

#### **Art. 2 Requisiti**

Per la partecipazione alla procedura di valutazione comparativa è richiesto il seguente titolo di studio:

- Laurea specialistica o magistrale o dell'ordinamento antecedente il D.M. 509/99 nell'Area delle Scienze della Comunicazione.

#### **Art. 3** Domanda e termine di presentazione

La domanda di partecipazione va presentata in carta semplice al Servizio Risorse Umane e Organizzazione -Ufficio Personale non strutturato ed elaborazione dati - negli orari 10.00-13.00, e 14.00-16.00, ovvero inviata tramite fax, allegando copia di un documento di riconoscimento in corso di validità, al n. 0115645919, entro le ore 16.00 del giorno 22.5.2010. La data di arrivo sarà comprovata dal timbro a calendario apposto dall'ufficio. Non saranno ritenute valide le domande pervenute oltre il suddetto termine.

La domanda deve essere corredata dal curriculum vitae, contenente dettagliata descrizione in merito a studi ed esperienze professionali maturate, nonché ogni altra informazione che il candidato ritenga utile ai fini della valutazione, in relazione al profilo professionale richiesto.

#### **Art. 4 Selezione**

La Commissione procederà a valutare comparativamente i curricula presentati dai candidati ed allo svolgimento di un colloquio che si terrà in data 25.5.2010 alle ore 9.00, presso la Sala Riunioni dell'Area Gestione Didattica (2º piano Cittadella Politecnica), Corso Castelfidardo 59 - Torino.

I criteri di valutazione sono predeterminati dalla stessa Commissione.

Al termine dei lavori la Commissione redige un verbale in cui dà conto delle operazioni svolte e delle valutazioni espresse nei confronti dei candidati.

della L'esito procedura valutativa verrà pubblicato sul sito web all'indirizzo www.swa.polito.it/services/concorsi/

#### **Art. 5 Contratto**

Il candidato dichiarato idoneo sarà invitato a stipulare un contratto di collaborazione coordinata e continuativa e si obbligherà a fornire la propria collaborazione in forma autonoma e senza vincolo di subordinazione.

La mancata presentazione alla stipula determina la decadenza del diritto alla stipula stessa.

#### Art. 6 Stipula del contratto: controllo preventivo di legittimità

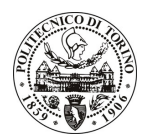

# POLITECNICO DI TORINO

L'efficacia del contratto che verrà stipulato a seguito della procedura in oggetto è subordinata all'esito positivo del controllo preventivo di legittimità da parte della Corte dei Conti, ai sensi dell'art. 3, comma 1, lettera f bis della L. 20/94.

#### **Art. 7** Norme di salvaguardia e tutela della Privacy

Per quanto non espressamente previsto dal presente bando saranno applicate, in quanto compatibili, le norme di legge in materia concorsuale.

I dati personali trasmessi dai candidati con la domanda di partecipazione alla selezione, ai sensi del D.Lgs. 196/03, saranno trattati per le finalità di gestione della procedura di valutazione comparativa.

Torino, 17.5.2010

IL RESPONSABILE DEL SERVIZIO RISORSE UMANE E ORGANIZZAZIONE (Paola Vigliani) F.to P. VIGLIANI